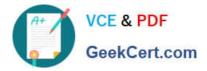

# 117-102<sup>Q&As</sup>

Lpi Level 1 Exam 102

## Pass home 117-102 Exam with 100% Guarantee

Free Download Real Questions & Answers **PDF** and **VCE** file from:

https://www.geekcert.com/117-102.html

100% Passing Guarantee 100% Money Back Assurance

Following Questions and Answers are all new published by home Official Exam Center

Instant Download After Purchase

100% Money Back Guarantee

😳 365 Days Free Update

800,000+ Satisfied Customers

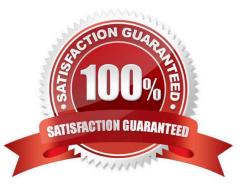

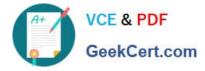

#### **QUESTION 1**

On a Debian-based system, what command will create a boot disk on the first floppy if your kernel image is named "vmlinux-2.4.18-4"? Type the full command string to accomplish this.

Correct Answer: mkboot vmlinux-2.4.18-4

mkboot creates a boot floppy appropriate for the running system. The boot disk is entirely selfcontained, and includes an initial ramdisk image which loads any

necessary SCSI modules for the system. The created boot disk looks for the root filesystem on the device suggested by /etc/fstab. The only required argument is

the kernel version to put onto the boot floppy. Syntax:

mkbootdisk [options] kernel version. Bydefault mkboot creates the boot disk on first floppy device.

If you want to specify the device use the --device option. In debian you should specify the kernel filename which resides on /boot.

#### **QUESTION 2**

How many cron fields are there for specifying the time to execute a cron job?

| A. 1              |
|-------------------|
| B. 3              |
| C. 4              |
| D. 5              |
| E. 6              |
| Correct Answer: D |

#### **QUESTION 3**

Which of the following could be used to load kernel modules for a 2.4.x kernel?

- A. vi/proc/modules
- B. rmmod
- C. kmod
- D. depmod

Correct Answer: C

In 2.4.x version kernel, kmod command is used to load the modules.

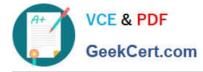

#### **QUESTION 4**

You have just added new modules to your system. What command would you execute to rebuild the modules.dep file?

- A. depmod --rebuild
- B. update-dependancies
- C. depmod -a
- D. insmod -dependancies
- Correct Answer: C

Depmod creates a list of module dependencies, by reading each module under /lib/modules/version and determining what symbols it exports, and what symbols it needs. By default this list is written to modules.dep in the same directory.

#### **QUESTION 5**

Which of the following commands can be used to customize all kernel compilation options? (Select THREE)

- A. make config
- B. make menuconfig
- C. make xconfig
- D. make kernelconfig
- E. make configure

Correct Answer: ABC

117-102 PDF Dumps

117-102 VCE Dumps

117-102 Practice Test

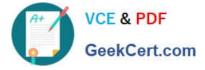

To Read the Whole Q&As, please purchase the Complete Version from Our website.

## Try our product !

100% Guaranteed Success
100% Money Back Guarantee
365 Days Free Update
Instant Download After Purchase
24x7 Customer Support
Average 99.9% Success Rate
More than 800,000 Satisfied Customers Worldwide
Multi-Platform capabilities - Windows, Mac, Android, iPhone, iPod, iPad, Kindle

We provide exam PDF and VCE of Cisco, Microsoft, IBM, CompTIA, Oracle and other IT Certifications. You can view Vendor list of All Certification Exams offered:

#### https://www.geekcert.com/allproducts

### **Need Help**

Please provide as much detail as possible so we can best assist you. To update a previously submitted ticket:

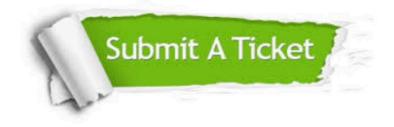

#### **One Year Free Update**

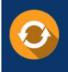

Free update is available within One Year after your purchase. After One Year, you will get 50% discounts for updating. And we are proud to boast a 24/7 efficient Customer Support system via Email.

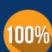

To ensure that you are spending on quality products, we provide 100% money back guarantee for 3<u>0 days</u>

**Money Back Guarantee** 

from the date of purchase

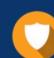

#### Security & Privacy

We respect customer privacy. We use McAfee's security service to provide you with utmost security for your personal information & peace of mind.

Any charges made through this site will appear as Global Simulators Limited. All trademarks are the property of their respective owners. Copyright © geekcert, All Rights Reserved.